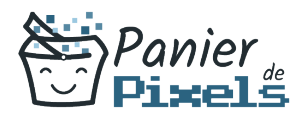

### Excel perfectionnement Automatiser, analyser pour aller plus loin

La formation Excel perfectionnement vous permettra d'aller plus loin dans le fonctionnement du logiciel. Vous saurez tout des fonctionnalités les plus avancées, des tableaux croisés dynamiques et autres possibilités offertes par Excel. Vous gagnerez ainsi en autonomie et surtout en efficience à la fois dans votre travail et votre vie personnelle.

## **Objectif**

A l'issue de la formation Excel perfectionnement, diverses compétences vous seront transmises, notamment :

- Automatiser la globalité d'une feuille et d'un classeur
- Effectuer des calculs complexes et perfectionnés
- Instaurer des connexions entre les tableaux Excel
- Comprendre comment réaliser des calculs simples à l'aide de formules préexistantes

### Les pré-requis

La formation Excel initiation ou une formation équivalente est requise pour suivre cette formation.

# Public concerné

Toute personne désirant être autonome dans l'exploitation des données chiffrées dans le domaine privé ou professionnel mais connaissant déjà les bases du logiciel Excel.

## Validation

Une attestation de fin de stage est délivrée. Une évaluation pratique & théorique sera réalisée en fin de parcours.

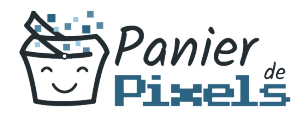

#### Les points forts

Formation réalisable à distance, en présentiel ou un mix des deux. Formation sur mesure et adaptée. Devenez autonomes !

### Accessibilité

Pour les personnes en situation de handicap, Vous pouvez consulter cette page pour vous orienter au mieux.

### Délai d'accès

Il est variable en fonction de votre statut et du financement de la formation. Pour en savoir plus, contactez-nous

## Contenu de la formation

#### Rappel des fondamentaux (de 3h à 5h)

- Savoir utiliser l'interface d'Excel
- Utiliser les formules de base (SOMME, MOYENNE…)
- Réaliser une mise en page simple
- Partager et imprimer un classeur
- Créer un graphique simple

#### Découvrir les fonctions avancées dans Excel (de 6h à 8h)

- Établir la notion de références absolues/relatives avec le \$
- Nommer des cellules
- Simplifier la compréhension des formules grâce à l'utilisation des noms de cellules
- Utilisation de la mise en forme conditionnelle
- Fonctions conditionnelles (SI, ET, OU…)

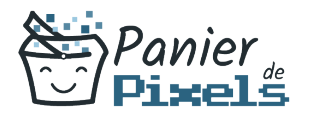

- Fonctions statistiques conditionnelles (SOMME.SI, SOMMEPROD…)
- Fonctions de prévision des erreurs (SIERREUR, ESTVIDE…)
- Fonctions de recherche (RECHERCHEV, RECHERCHEH…)
- Fonctions de mesure temporelle (DATE, JOUR, MOIS, AUJOURD'HUI…)

#### Procéder à l'établissement des liens entre les tableaux Excel (de 7h à 9h)

- Savoir créer une liaison
- Calculs dans plusieurs feuilles Excel (calculs multi-feuilles)
- Consolidation des bases
- Analyser les données grâce aux tableaux croisés dynamiques
- Établir la notion et créer un tableau croisé dynamique
- Modification d'un tableau croisé dynamique
- Sélection, copie, déplacement, suppression d'un tableau croisé dynamique
- Disposer et mettre en forme un tableau croisé dynamique
- Apprendre à filtrer dynamiquement au moyen des Segments
- Insérer une chronologie

#### Utilisation de graphiques = présentation claire et concise des données (de 4h à 6h)

- Présentation des différents types de graphiques et de leur utilisation : cascade, Sparklines…
- Apprendre à ajouter des éléments et des séries
- Gestion des différents axes
- Changement de type de graphique sur une des séries
- Utiliser les graphiques croisés dynamiques

#### Apprendre à utiliser le mode plan = faciliter le tri des données (de 4h à 6h)

- Trouver et utiliser le mode plan dans les onglets
- Comprendre à quoi il sert
- Utiliser les symboles du plan
- Permettre une meilleure structuration des données
- Exploiter l'affichage du mode plan

Les fonctionnalités avancées des listes de données (de 5h à 7h)

Utiliser les zones de critères

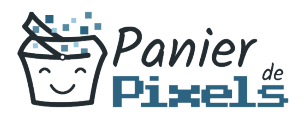

- Établir des statistiques avec zones de critères
- Filtre et copie de lignes par zone de critères
- Utiliser le remplissage instantané
- Découvrir les filtres personnalisés
- Traiter les doublons et les valeurs vides